# Package 'gamlss.mx'

November 18, 2020

<span id="page-0-0"></span>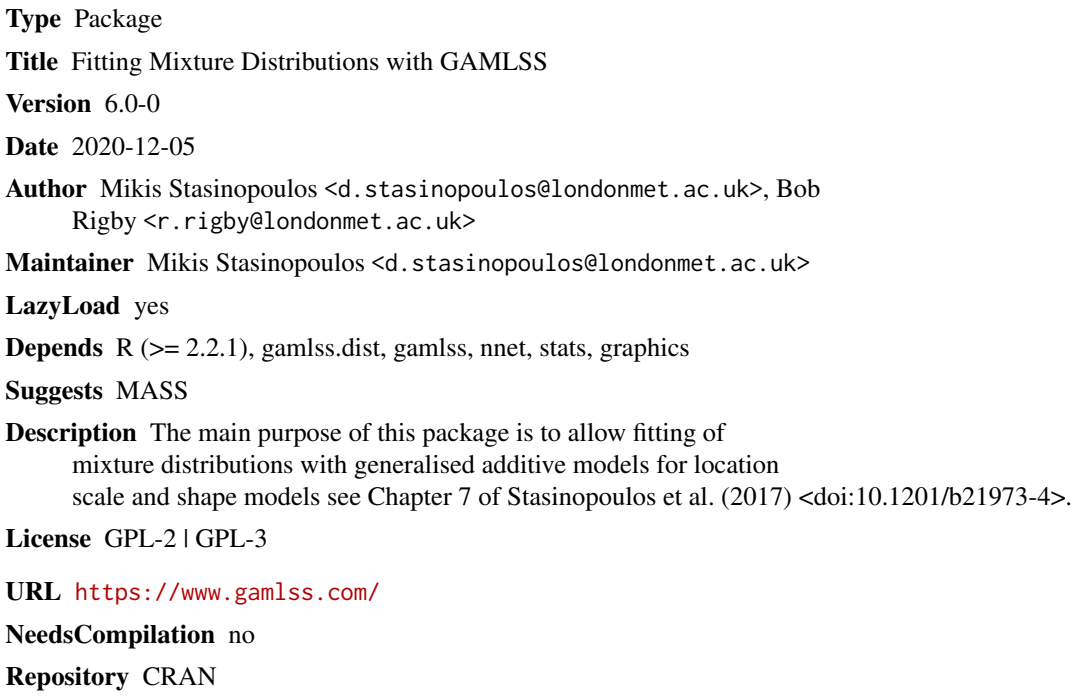

Date/Publication 2020-11-18 09:30:02 UTC

### R topics documented:

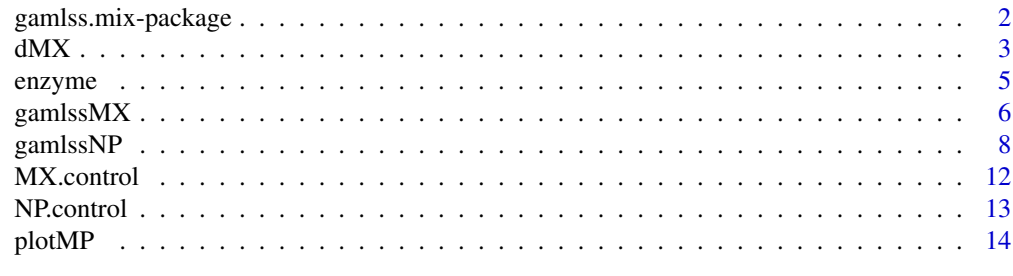

**Index** the contract of the contract of the contract of the contract of the contract of the contract of the contract of the contract of the contract of the contract of the contract of the contract of the contract of the co

<span id="page-1-0"></span>

The main purpose of this package is to allow the user of the GAMLSS models to fit mixture distributions.

#### Details

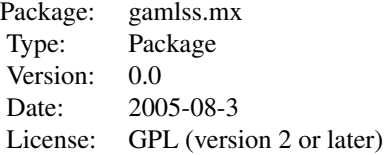

This package has two main function the gamlssMX() which is loosely based on the package flexmix of R and the function gamlssNP() which is based on the npmlreg package of Jochen Einbeck, Ross Darnell and John Hinde (2006) which in turns is based on several GLIM4 macros originally written by Murray Aitkin and Brian Francis. It also contains the function gqz() which is written by Nick Sofroniou and the function gauss.quad() written by Gordon Smyth.

#### Author(s)

Mikis Stasinopoulos <<d.stasinopoulos@londonmet.ac.uk>> and Bob Rigby <<r.rigby@londonmet.ac.uk>>

Maintainer: Mikis Stasinopoulos <mikis.stasinopoulos@gamlss.org>

#### References

Jochen Einbeck, Ross Darnell and John Hinde (2006) npmlreg: Nonparametric maximum likelihood estimation for random effect models, R package version 0.34

Rigby, R. A. and Stasinopoulos D. M. (2005). Generalized additive models for location, scale and shape,(with discussion), *Appl. Statist.*, 54, part 3, pp 507-554.

Rigby, R. A., Stasinopoulos, D. M., Heller, G. Z., and De Bastiani, F. (2019) *Distributions for modeling location, scale, and shape: Using GAMLSS in R*, Chapman and Hall/CRC. An older version can be found in <https://www.gamlss.com/>.

Stasinopoulos D. M. Rigby R.A. (2007) Generalized additive models for location scale and shape (GAMLSS) in R. *Journal of Statistical Software*, Vol. 23, Issue 7, Dec 2007, [https://www.](https://www.jstatsoft.org/v23/i07/) [jstatsoft.org/v23/i07/](https://www.jstatsoft.org/v23/i07/).

Stasinopoulos D. M., Rigby R.A., Heller G., Voudouris V., and De Bastiani F., (2017) *Flexible Regression and Smoothing: Using GAMLSS in R*, Chapman and Hall/CRC.

(see also <https://www.gamlss.com/>).

#### <span id="page-2-0"></span> $dMX$  3

#### See Also

[gamlss](#page-0-0),[gamlss.family](#page-0-0)

#### Examples

```
data(enzyme)
mmNO <- gamlssMX(act~1, family=NO, K=2, data=enzyme)
mmNO
# also to make sure that it reaches the maximum
mmNOs <- gamlssMXfits(n=10, act~1, family=NO, K=2, data=enzyme)
fyNO<-dMX(y=seq(0,3,.01), mu=list(1.253, 0.1876), sigma=list(exp(-0.6665 ), exp(-2.573 )),
                  pi=list(0.4079609, 0.5920391 ), family=list("NO","NO") )
hist(enzyme$act,freq=FALSE,ylim=c(0,3.5),xlim=c(0,3),br=21)
lines(seq(0,3,.01),fyNO, col="red")
# equivalent model using gamlssNP
mmNP <- gamlssNP(act~1, data=enzyme, random=~1,sigma.fo=~MASS,family=NO, K=2)
```
dMX *Evaluate the d (pdf) and p (cdf) functions from GAMLSS mixtures*

#### Description

The functions  $dMX()$  and  $pMX()$  can be used to evaluated the pdf (p function) and the cdf (p function) receptively from a gamlss.family mixture. The functions getpdfMX() and getpdfNP() can be used to evaluate the fitted d function at a specified observation and therefore for plotting the fitted distribution of a fitted model at this observation.

#### Usage

```
dMX(y, mu = list(mu1 = 1, mu2 = 5), sigma = list(sigma = 1, sigma = 1),nu = list(nu1 = 1, nu2 = 1), tau = list(tau1 = 1, tau2 = 1),pi = list(pi1 = 0.2, pi2 = 0.8), family = list(fam1 = "NO", fam2 = "NO"),log = FALSE, ...)pMX(q, mu = list(mu1 = 1, mu2 = 5), sigma = list(sigma1 = 1, sigma2 = 1),nu = list(nu1 = 1, nu2 = 1), tau = list(tau1 = 1, tau2 = 1),pi = list(pi1 = 0.2, pi2 = 0.8), family = list(fam1 = "NO", fam2 = "NO"),log = FALSE, ...)getpdfMX(object = NULL, observation = 1)getpdfNP(object = NULL, observation = 1)
```
#### Arguments

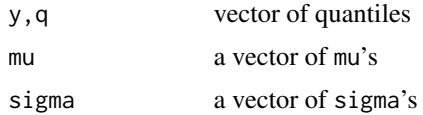

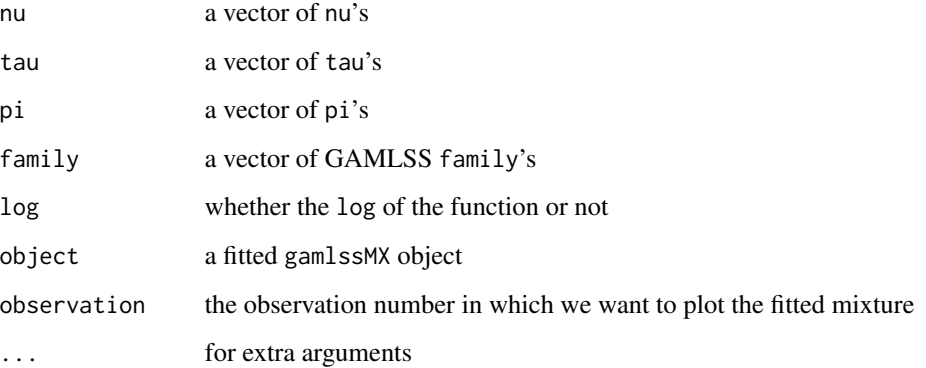

#### Value

Returns values or pdf or cdf.

#### Author(s)

Mikis Stasinopoulos

#### References

Rigby, R. A. and Stasinopoulos D. M. (2005). Generalized additive models for location, scale and shape,(with discussion), *Appl. Statist.*, 54, part 3, pp 507-554.

Rigby, R. A., Stasinopoulos, D. M., Heller, G. Z., and De Bastiani, F. (2019) *Distributions for modeling location, scale, and shape: Using GAMLSS in R*, Chapman and Hall/CRC. An older version can be found in <https://www.gamlss.com/>.

Stasinopoulos D. M. Rigby R.A. (2007) Generalized additive models for location scale and shape (GAMLSS) in R. *Journal of Statistical Software*, Vol. 23, Issue 7, Dec 2007, [https://www.](https://www.jstatsoft.org/v23/i07/) [jstatsoft.org/v23/i07/](https://www.jstatsoft.org/v23/i07/).

Stasinopoulos D. M., Rigby R.A., Heller G., Voudouris V., and De Bastiani F., (2017) *Flexible Regression and Smoothing: Using GAMLSS in R*, Chapman and Hall/CRC.

(see also <https://www.gamlss.com/>).

#### Examples

```
fyNO<-dMX(y=seq(0,3,.01), mu=list(1.253, 0.1876), sigma=list(exp(-0.6665 ), exp(-2.573 )),
                  pi=list(0.4079609, 0.5920391 ), family=list("NO","NO") )
plot(fyNO~seq(0,3,.01), type="l")
FyNO<-pMX(q=seq(0,3,.01), mu=list(1.253, 0.1876), sigma=list(exp(-0.6665 ), exp(-2.573 )),
                  pi=list(0.4079609, 0.5920391 ), family=list("NO","NO") )
plot(FyNO~seq(0,3,.01), type="l")
```
<span id="page-4-0"></span>

enzyme : The data comprise independent measurement of enzyme activity in the blood of 245 individuals. The data were analysed by Bechker *at al.* (1993).

brains : the brain size, brain, and body weight, body, for 28 differnt animals.

#### Usage

data(enzyme) data(brains)

#### Format

enzyme : data frame with 245 observations on the following variable act.

brains : data frame with 28 observations on the following variables. body, brain

act a numeric vector showing enzyme activity in the blood of 245 individuals.

body a numeric vector showing the body weight of 28 differnt animals

brain a numeric vector showing the brain size of 28 differnt animals

#### References

Rigby, R. A. and Stasinopoulos D. M. (2005). Generalized additive models for location, scale and shape,(with discussion), *Appl. Statist.*, 54, part 3, pp 507-554.

Rigby, R. A., Stasinopoulos, D. M., Heller, G. Z., and De Bastiani, F. (2019) *Distributions for modeling location, scale, and shape: Using GAMLSS in R*, Chapman and Hall/CRC. An older version can be found in <https://www.gamlss.com/>.

Stasinopoulos D. M. Rigby R.A. (2007) Generalized additive models for location scale and shape (GAMLSS) in R. *Journal of Statistical Software*, Vol. 23, Issue 7, Dec 2007, [https://www.](https://www.jstatsoft.org/v23/i07/) [jstatsoft.org/v23/i07/](https://www.jstatsoft.org/v23/i07/).

Stasinopoulos D. M., Rigby R.A., Heller G., Voudouris V., and De Bastiani F., (2017) *Flexible Regression and Smoothing: Using GAMLSS in R*, Chapman and Hall/CRC.

(see also <https://www.gamlss.com/>).

#### Examples

```
data(enzyme)
hist(enzyme$act)
data(brains)
brains$lbrain<-log(brains$brain)
brains$lbody<-log(brains$body)
with(brains, plot(lbrain~lbody))
```
<span id="page-5-2"></span><span id="page-5-1"></span><span id="page-5-0"></span>The function gamlssMX is design for fitting a K fold non parametric mixture of gamlss family distributions.

#### Usage

```
gamlssMX(formula = formula(data), pi.formula = ~1,
         family = "NO", weights, K = 2, prob = NULL,
         data, control = MX.control(...),
        g.control = gamlss.control(trace = FALSE, ...),zero. component = FALSE, ...)gamlssMXfits(n = 5, formula = formula(data), pi.formula = \sim 1,
         family = "NO", weights, K = 2, prob = NULL,
         data, control = MX.control(),
         g.control = gamlss.control(trace = FALSE),
         zero.component = FALSE, ... )
```
#### Arguments

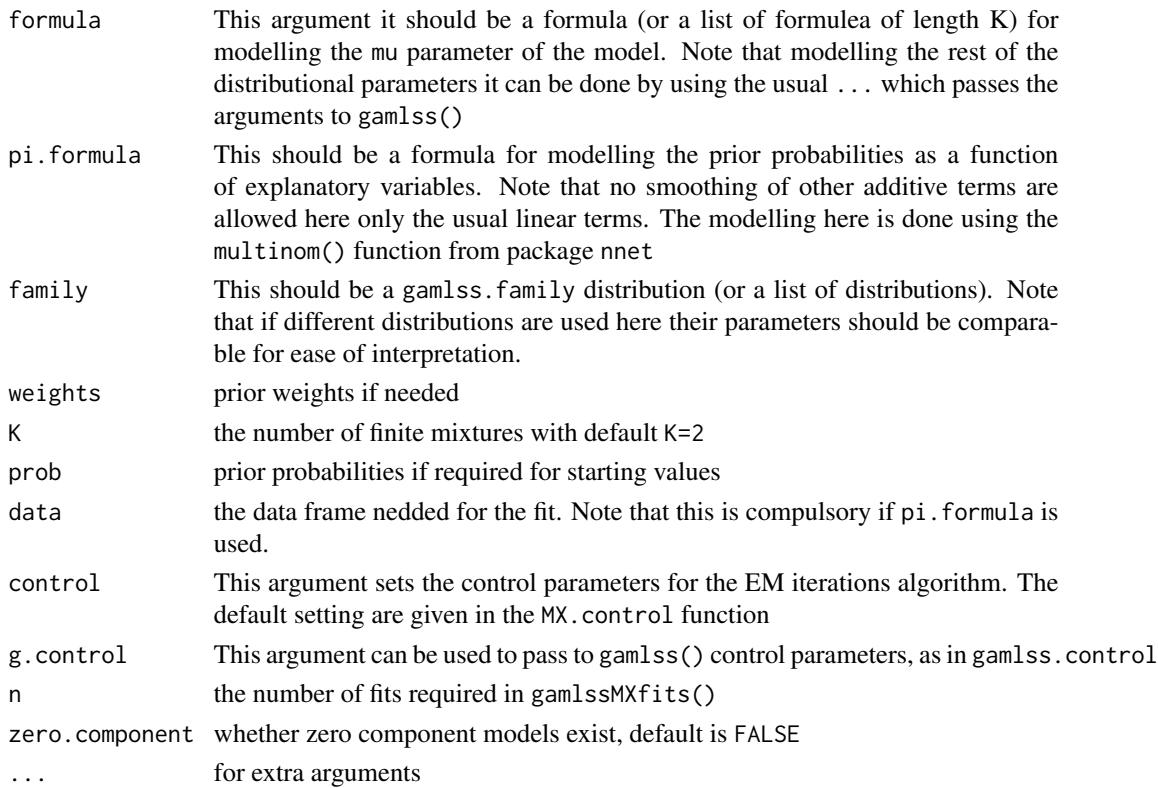

#### <span id="page-6-0"></span>gamlss $MX$   $7$

#### Author(s)

Mikis Stasinopoulos and Bob Rigby

#### References

Rigby, R. A. and Stasinopoulos D. M. (2005). Generalized additive models for location, scale and shape,(with discussion), *Appl. Statist.*, 54, part 3, pp 507-554.

Rigby, R. A., Stasinopoulos, D. M., Heller, G. Z., and De Bastiani, F. (2019) *Distributions for modeling location, scale, and shape: Using GAMLSS in R*, Chapman and Hall/CRC. An older version can be found in <https://www.gamlss.com/>.

Stasinopoulos D. M. Rigby R.A. (2007) Generalized additive models for location scale and shape (GAMLSS) in R. *Journal of Statistical Software*, Vol. 23, Issue 7, Dec 2007, [https://www.](https://www.jstatsoft.org/v23/i07/) [jstatsoft.org/v23/i07/](https://www.jstatsoft.org/v23/i07/).

Stasinopoulos D. M., Rigby R.A., Heller G., Voudouris V., and De Bastiani F., (2017) *Flexible Regression and Smoothing: Using GAMLSS in R*, Chapman and Hall/CRC.

(see also <https://www.gamlss.com/>).

#### See Also

[gamlss](#page-0-0), [gamlss.family](#page-0-0)

#### Examples

```
library(MASS)
data(geyser)
# fitting 2 finite normal mixtures
m1<-gamlssMX(waiting~1,data=geyser,family=NO, K=2)
#fitting 2 finite gamma mixtures
m2<-gamlssMX(waiting~1,data=geyser,family=GA, K=2)
# fitting a model for pi
# first create a data frame
geyser1<-matrix(0,ncol=2, nrow=298)
geyser1[,1] <-geyser$waiting[-1]
geyser1[,2] <-geyser$duration[-299]
colnames(geyser1)<- c("waiting", "duration")
geyser1 <-data.frame(geyser1)
# get the best of 5 fits
m3<-gamlssMXfits(n=5, waiting~1, pi.formula=~duration, data=geyser1,family=NO, K=2)
m3
```
<span id="page-7-1"></span><span id="page-7-0"></span>

This function will fit a finite (or normal) mixture distribution where the kernel distribution can belong to any gamlss family of distributions using the EM algorithm. The function is based on functions alldist() and allvc of the npmlreg package of Jochen Einbeck, John Hinde and Ross Darnell.

#### Usage

```
gamlssNP(formula, random = \sim1, family = NO(), data = NULL, K = 4,
            mixture = c("np", "gq"),
            tol = 0.5, weights, pluginz, control = NP.control(...),
            g.\text{control} = \text{gamlss}.\text{control}(\text{trace} = \text{FALSE}, \ldots), \ldots)
```
### Arguments

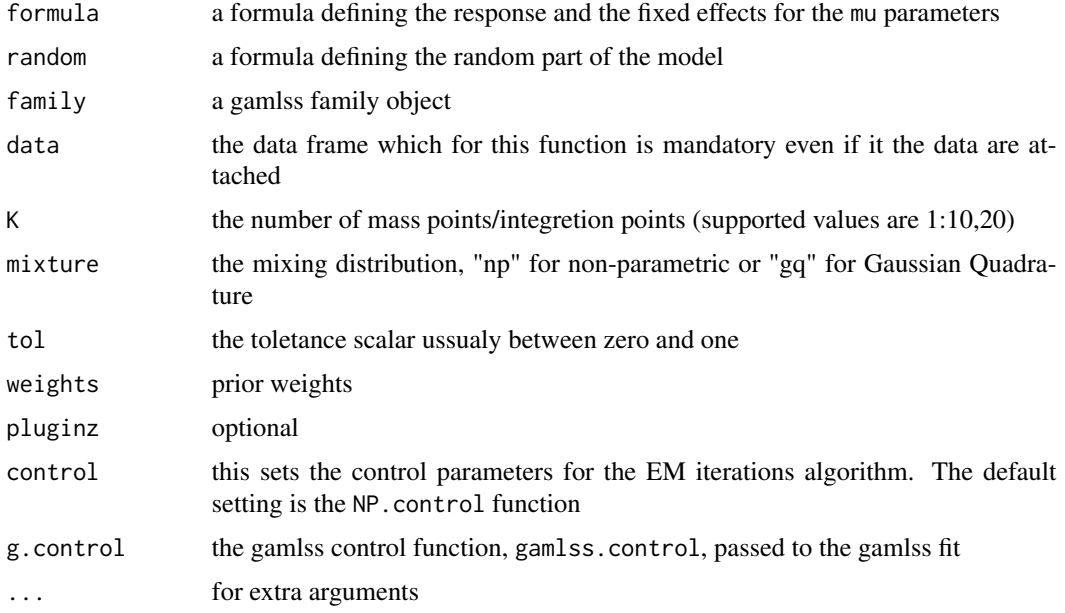

#### Details

The function gamlssNP() is a modification of the R functions alldist() and allvc created by Jochen Einbeck and John Hinde. Both functions were originally created by Ross Darnell (2002). Here the two functions are merged to one gamlssNP and allows finite mixture from gamlss family of distributions.

The following are comments from the original Einbeck and Hinde documentation.

#### gamlss $NP$  99

"The nonparametric maximum likelihood (NPML) approach was introduced in Aitkin (1996) as a tool to fit overdispersed generalized linear models. Aitkin (1999) extended this method to generalized linear models with shared random effects arising through variance component or repeated measures structure. Applications are two-stage sample designs, when firstly the primary sampling units (the upper-level units, e.g. classes) and then the secondary sampling units (lower-level units, e.g. students) are selected, or longitudinal data. Models of this type have also been referred to as multi-level models (Goldstein, 2003). This R function is restricted to 2-level models. The idea of NPML is to approximate the unknown and unspecified distribution of the random effect by a discrete mixture of k exponential family densities, leading to a simple expression of the marginal likelihood, which can then be maximized using a standard EM algorithm. When option 'gq' is set, then Gauss-Hermite masses and mass points are used and considered as fixed, otherwise they serve as starting points for the EM algorithm. The position of the starting points can be concentrated or extended by setting tol smaller or larger than one, respectively. Variance component models with random coefficients (Aitkin, Hinde & Francis, 2005, p. 491) are also possible, in this case the option random.distribution is restricted to the setting 'np' . The weights have to be understood as frequency weights, i.e. setting all weights equal to 2 will duplicate each data point and hence double the disparity and deviance. Warning: There might be some options and circumstances which had not been tested and where the weights do not work." Note that in keeping with the gamlss notation disparity is called global deviance.

#### Value

The function gamlssNP produces an object of class "gamlssNP". This object contain several components.

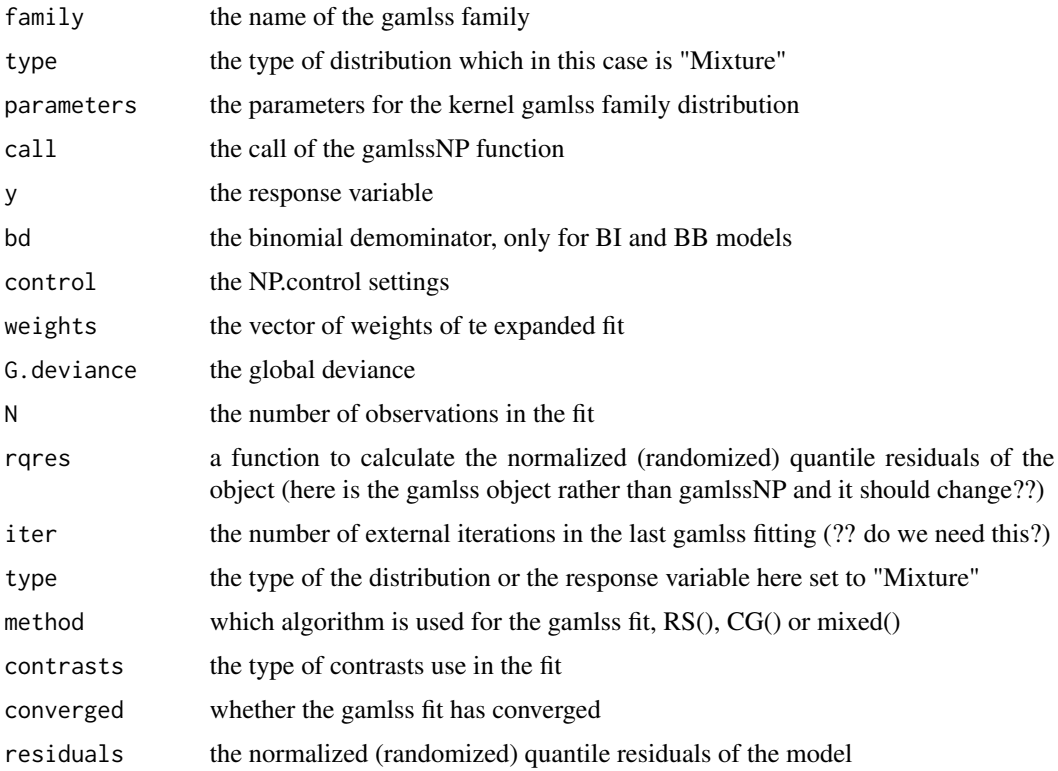

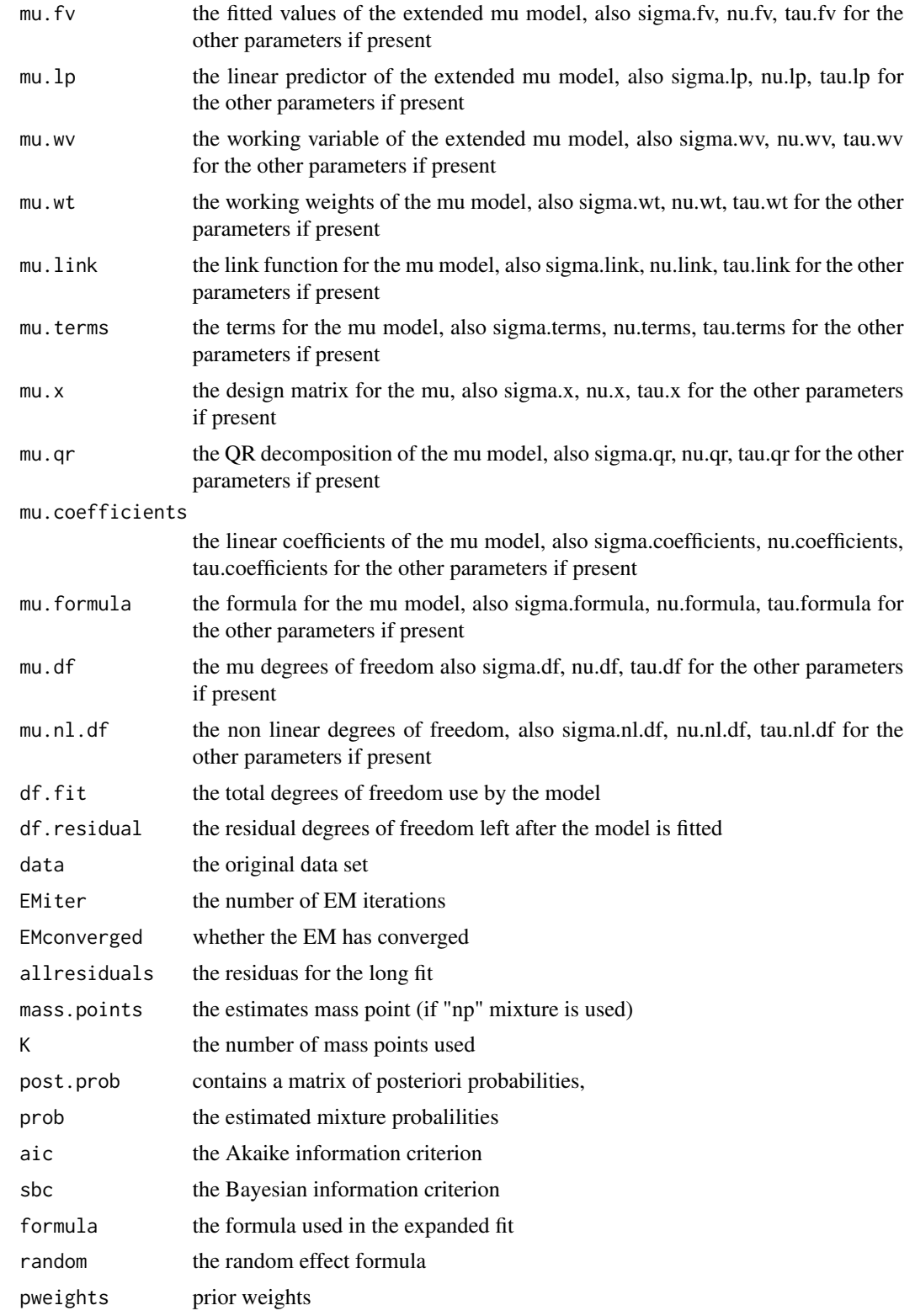

#### <span id="page-10-0"></span>gamlss $NP$  11

ebp the Empirical Bayes Predictions (Aitkin, 1996b) on the scale of the linear predictor

Note that in case of Gaussian quadrature, the coefficient given at 'z' in coefficients corresponds to the standard deviation of the mixing distribution.

As a by-product, gamlssNP produces a plot showing the global deviance against the iteration number. Further, a plot with the EM trajectories is given. The x-axis corresponds to the iteration number, and the y-axis to the value of the mass points at a particular iteration. This plot is not produced when mixture is set to "gq"

#### Author(s)

Mikis Stasinopoulos based on function created by Jochen Einbeck John Hinde and Ross Darnell

#### References

Aitkin, M. and Francis, B. (1995). Fitting overdispersed generalized linear models by nonparametric maximum likelihood. GLIM Newsletter 25 , 37-45.

Aitkin, M. (1996a). A general maximum likelihood analysis of overdispersion in generalized linear models. Statistics and Computing 6 , 251-262.

Aitkin, M. (1996b). Empirical Bayes shrinkage using posterior random effect means from nonparametric maximum likelihood estimation in general random effect models. Statistical Modelling: Proceedings of the 11th IWSM 1996 , 87-94.

Aitkin, M., Francis, B. and Hinde, J. (2005) Statistical Modelling in GLIM 4. Second Edition, Oxford Statistical Science Series, Oxford, UK.

Einbeck, J. & Hinde, J. (2005). A note on NPML estimation for exponential family regression models with unspecified dispersion parameter. Technical Report IRL-GLWY-2005-04, National University of Ireland, Galway.

Einbeck, J. Darnell R. and Hinde J. (2006) npmlreg: Nonparametric maximum likelihood estimation for random effect models, R package version 0.34

Hinde, J. (1982). Compound Poisson regression models. Lecture Notes in Statistics 14 ,109-121.

Rigby, R. A. and Stasinopoulos D. M. (2005). Generalized additive models for location, scale and shape,(with discussion), *Appl. Statist.*, 54, part 3, pp 507-554.

Rigby, R. A., Stasinopoulos, D. M., Heller, G. Z., and De Bastiani, F. (2019) *Distributions for modeling location, scale, and shape: Using GAMLSS in R*, Chapman and Hall/CRC. An older version can be found in <https://www.gamlss.com/>.

Stasinopoulos D. M. Rigby R.A. (2007) Generalized additive models for location scale and shape (GAMLSS) in R. *Journal of Statistical Software*, Vol. 23, Issue 7, Dec 2007, [https://www.](https://www.jstatsoft.org/v23/i07/) [jstatsoft.org/v23/i07/](https://www.jstatsoft.org/v23/i07/).

Stasinopoulos D. M., Rigby R.A., Heller G., Voudouris V., and De Bastiani F., (2017) *Flexible Regression and Smoothing: Using GAMLSS in R*, Chapman and Hall/CRC.

(see also <https://www.gamlss.com/>).

#### See Also

[gamlss](#page-0-0), [gamlss.family](#page-0-0)

#### Examples

```
data(enzyme)
# equivalent model using gamlssNP
mmNP1 <- gamlssNP(act~1, data=enzyme, random=~1,family=NO, K=2)
mmNP2 <- gamlssNP(act~1, data=enzyme, random=~1, sigma.fo=~MASS, family=NO, K=2)
AIC(mmNP1, mmNP2)
```
#### MX.control *The control function for gamlssMX*

#### Description

The function sets controls for the gamlssMX function.

#### Usage

```
MX.control(cc = 1e-04, n.cyc = 200, trace = FALSE,
        seed = NULL, plot = TRUE, sample = NULL, ...)
```
#### Arguments

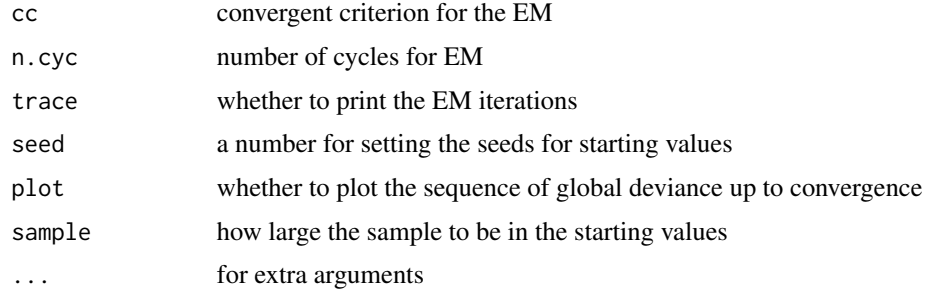

#### Value

Returns a list

#### Author(s)

Mikis Stasinopoulos and Bob Rigby

#### References

Rigby, R. A. and Stasinopoulos D. M. (2005). Generalized additive models for location, scale and shape,(with discussion), *Appl. Statist.*, 54, part 3, pp 507-554.

Rigby, R. A., Stasinopoulos, D. M., Heller, G. Z., and De Bastiani, F. (2019) *Distributions for modeling location, scale, and shape: Using GAMLSS in R*, Chapman and Hall/CRC. An older version can be found in <https://www.gamlss.com/>.

<span id="page-11-0"></span>

#### <span id="page-12-0"></span>NP.control 13

Stasinopoulos D. M. Rigby R.A. (2007) Generalized additive models for location scale and shape (GAMLSS) in R. *Journal of Statistical Software*, Vol. 23, Issue 7, Dec 2007, [https://www.](https://www.jstatsoft.org/v23/i07/) [jstatsoft.org/v23/i07/](https://www.jstatsoft.org/v23/i07/).

Stasinopoulos D. M., Rigby R.A., Heller G., Voudouris V., and De Bastiani F., (2017) *Flexible Regression and Smoothing: Using GAMLSS in R*, Chapman and Hall/CRC.

```
(see also https://www.gamlss.com/).
```
#### See Also

[gamlss](#page-0-0), [gamlssMX](#page-5-1), [gamlssMXfits](#page-5-2)

#### NP.control *Control function for gamlssNP*

#### Description

This is a control function for gamlssNP function.

#### Usage

 $NP.control(EMcc = 0.001, EMn.cyc = 200, dam = TRUE,$ trace = TRUE,  $plot.opt = 3, ...$ 

#### Arguments

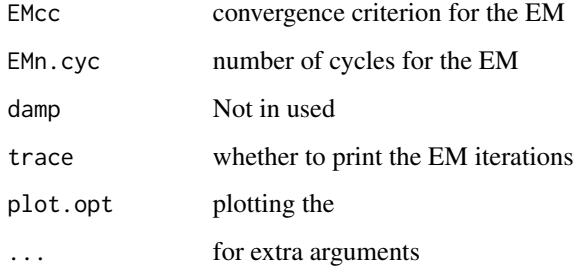

### Value

Returns a list.

#### Author(s)

Mikis Stasinopoulos

#### References

Einbeck, J. Darnell R. and Hinde J. (2006) npmlreg: Nonparametric maximum likelihood estimation for random effect models, R package version 0.34

Rigby, R. A. and Stasinopoulos D. M. (2005). Generalized additive models for location, scale and shape,(with discussion), *Appl. Statist.*, 54, part 3, pp 507-554.

Rigby, R. A., Stasinopoulos, D. M., Heller, G. Z., and De Bastiani, F. (2019) *Distributions for modeling location, scale, and shape: Using GAMLSS in R*, Chapman and Hall/CRC. An older version can be found in <https://www.gamlss.com/>.

Stasinopoulos D. M. Rigby R.A. (2007) Generalized additive models for location scale and shape (GAMLSS) in R. *Journal of Statistical Software*, Vol. 23, Issue 7, Dec 2007, [https://www.](https://www.jstatsoft.org/v23/i07/) [jstatsoft.org/v23/i07/](https://www.jstatsoft.org/v23/i07/).

Stasinopoulos D. M., Rigby R.A., Heller G., Voudouris V., and De Bastiani F., (2017) *Flexible Regression and Smoothing: Using GAMLSS in R*, Chapman and Hall/CRC.

(see also <https://www.gamlss.com/>).

#### See Also

[gamlss](#page-0-0), [gamlssNP](#page-7-1)

plotMP *plotting mass points*

#### **Description**

A utility function for plotting two dimension non-parametric distribution. The function uses the persp() function.

#### Usage

plotMP(x, y, prob, theta = 20, phi = 20, expand =  $0.5$ , col = "lightblue",  $xlab = "intercept", ylab = "slope", ...)$ 

#### Arguments

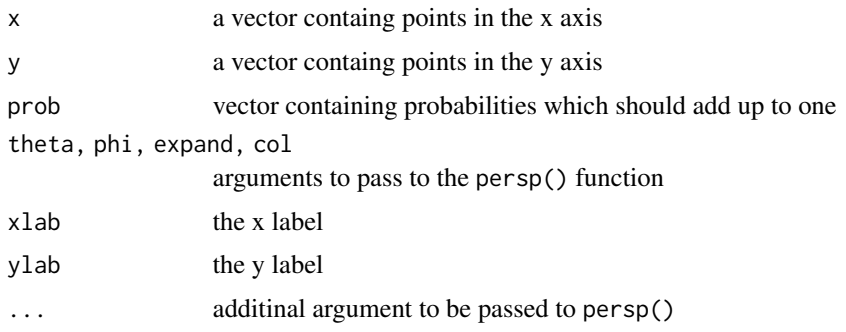

<span id="page-13-0"></span>

#### <span id="page-14-0"></span> $p$ lotMP 15

#### Details

The function call

#### Value

A graph is produced.

#### Author(s)

Mikis Stasinopoulos

#### References

Rigby, R. A. and Stasinopoulos D. M. (2005). Generalized additive models for location, scale and shape,(with discussion), *Appl. Statist.*, 54, part 3, pp 507-554.

Rigby, R. A., Stasinopoulos, D. M., Heller, G. Z., and De Bastiani, F. (2019) *Distributions for modeling location, scale, and shape: Using GAMLSS in R*, Chapman and Hall/CRC. An older version can be found in <https://www.gamlss.com/>.

Stasinopoulos D. M. Rigby R.A. (2007) Generalized additive models for location scale and shape (GAMLSS) in R. *Journal of Statistical Software*, Vol. 23, Issue 7, Dec 2007, [https://www.](https://www.jstatsoft.org/v23/i07/) [jstatsoft.org/v23/i07/](https://www.jstatsoft.org/v23/i07/).

Stasinopoulos D. M., Rigby R.A., Heller G., Voudouris V., and De Bastiani F., (2017) *Flexible Regression and Smoothing: Using GAMLSS in R*, Chapman and Hall/CRC.

(see also <https://www.gamlss.com/>).

#### See Also

[gamlssNP](#page-7-1), [persp](#page-0-0)

#### Examples

gamma\_0 <- c( -4.4, -3, -2.2, -.5, 0.1, 1, 1.5, 2.2, 3.5, 4.1 ) gamma<sub>-</sub>1 <- c( 2.2, 1.2, 0.1, -1, -2.3, -4.6, 5.1, -3.2, 0.1, -1.2) prob <- c(0.1, .05, .12, 0.25, 0.08, 0.12, 0.10, 0.05, 0.10, 0.03 ) plotMP(gamma\_0, gamma\_1,prob)

# <span id="page-15-0"></span>Index

```
∗ datasets
    enzyme, 5
∗ distribution
    dMX, 3
    gamlss.mix-package, 2
∗ package
    gamlss.mix-package, 2
∗ regression
    dMX, 3
    gamlss.mix-package, 2
    gamlssMX, 6
    gamlssNP, 8
    MX.control, 12
    NP.control, 13
    plotMP, 14
brains (enzyme), 5
dMX, 3
enzyme, 5
gamlss, 3, 7, 11, 13, 14
gamlss.family, 3, 7, 11
gamlss.mix-package, 2
gamlss.mx (gamlss.mix-package), 2
gamlssMX, 6, 13
gamlssMXfits, 13
gamlssMXfits (gamlssMX), 6
gamlssNP, 8, 14, 15
getpdfMX (dMX), 3
getpdfNP (dMX), 3
MX.control, 12
NP.control, 13
persp, 15
plotMP, 14
pMX (dMX), 3
```